## **ClassLinker**

**importiert aus einer Schnittstellendatei rubrizierte Anzeigen, generiert vollautomatischen Seitenaufbau- und Umbruch**

importiert aus einer Schnittstellendatei rubrizierte Anzeigen und ermöglicht einen kontrollierten, vollautomatischen Seitenaufbau und Seitenumbruch. Dabei werden Fließtextanzeigen, gestaltete Anzeigen und semi-gestaltete Anzeigen verarbeitet.

Die Gesamtlänge aller Anzeigen kann ermittelt werden, Füller vorgesehen und die einzelnen Spalten können ausgetrieben bzw. ausgeglichen werden.

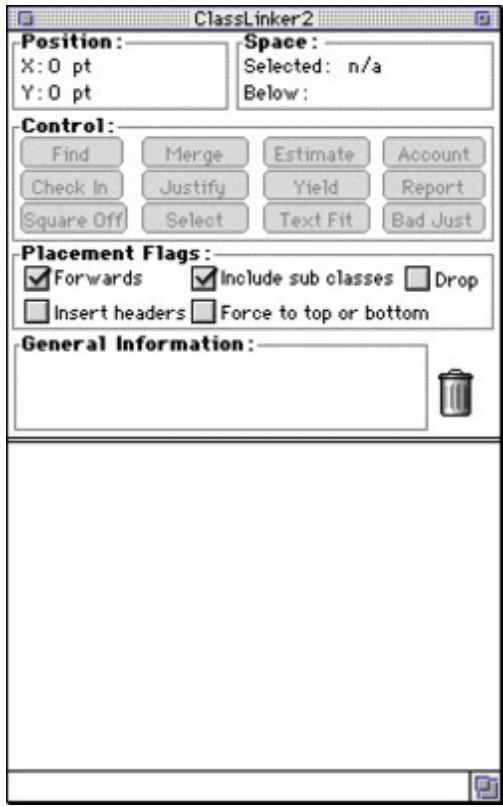

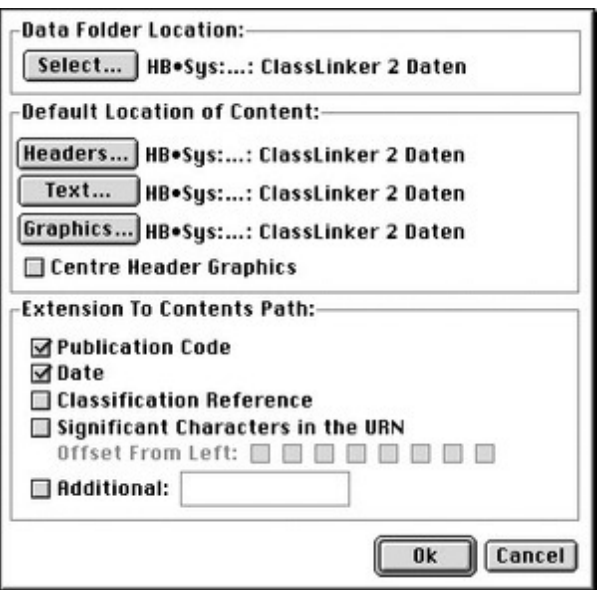

XTension

## *Thema*

Anzeigenproduktion

*ClassLinker 1.72* **Betriebssystem Mac OS:** 9 **Software XPress:** 3.32 **Sprache** Englisch **Produktvariante**

Vollversion

**Lieferform** digital

**Status** Produkt ausgelaufen

## Angebot anfordern

http://www.codesco.de/de/type/classlinker.html?filename=ClassLinker.pdf